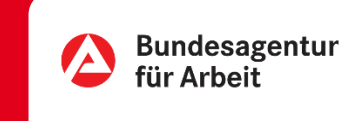

## Reisekosten zum Vorstellungsgespräch beantragen | Online

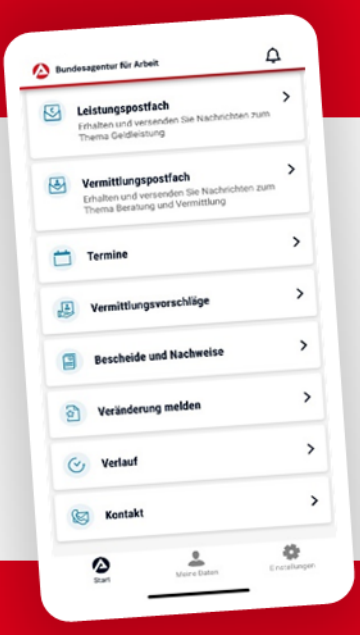

## BA-MOBIL

Nachrichten, Termine, Bescheide und mehr: Mit BA-Mobil verfügen Sie schnell und sicher über Funktionen und Informationen, die Sie während Ihrer Arbeitssuche beziehungsweise Arbeitslosigkeit brauchen.

Gleich in den App Stores für Android oder iOS herunterladen.

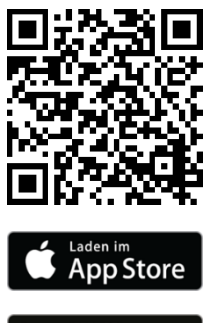

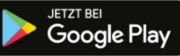

## Reisekosten zum Vorstellungsgespräch beantragen | Online

0 M F T E R A N E A H R T . K E I N E W A R T E Z E I T

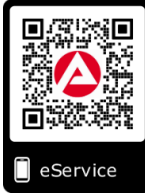

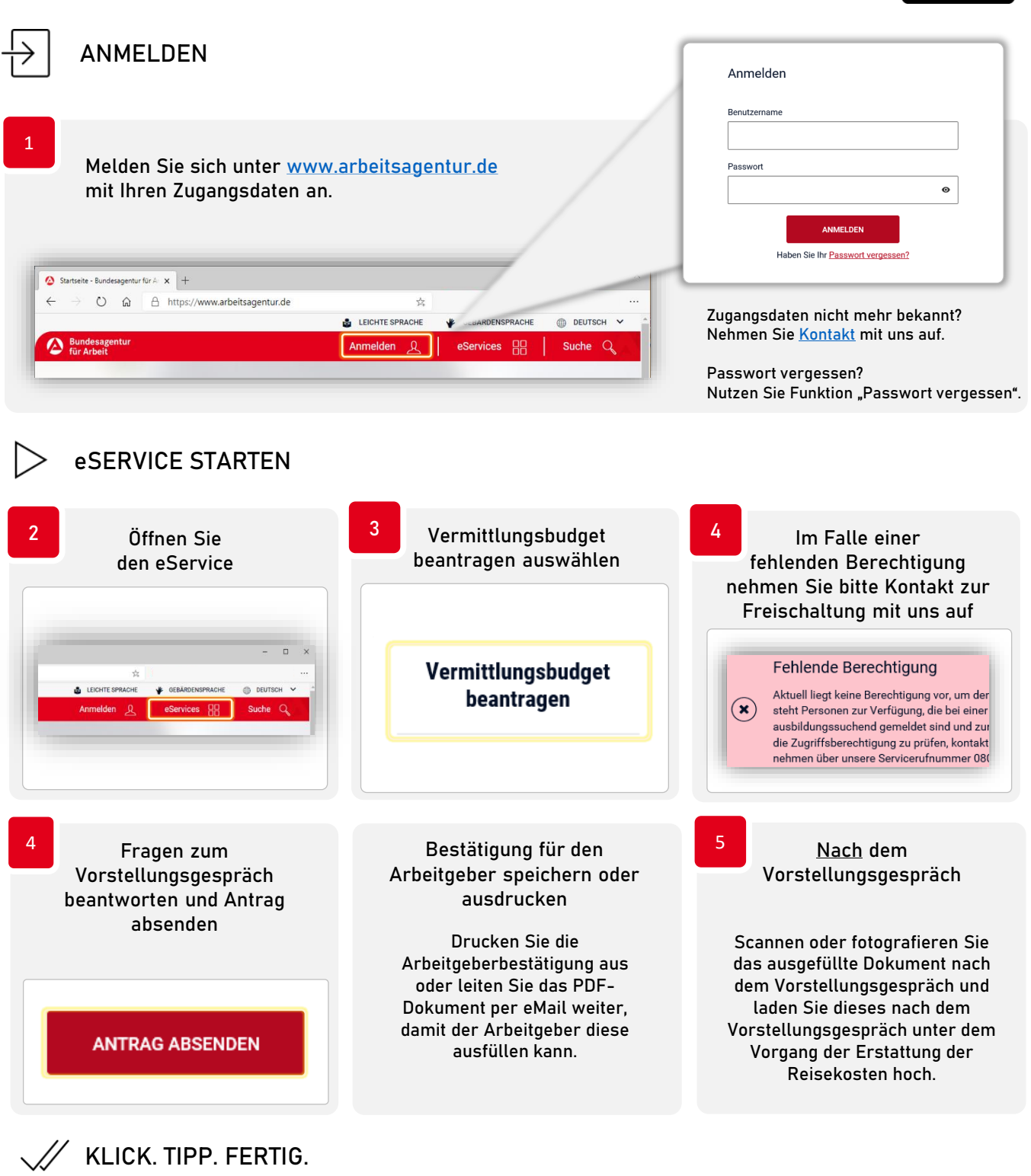

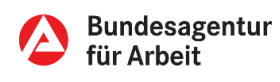